Attuazione del POR - Programma Operativo del Fondo Sociale Europeo - Obiettivo 2 - Competitività regionale e Occupazione Regione Lazio 2007 / 2013 Assi I II III IV del POR - Obiettivi Specifici a . c . e . g . h

## **PROGETTO OBIETTIVO**

**"SICUREZZA LAVORATORI IMMIGRATI" AVVISO PUBBLICO per la presentazione di proposte progettuali** 

## ALLEGATO E: FORMULARIO TECNICO

(la versione compilabile può essere richiesta all'indirizzo e-mail riportato nell'ultima pagina dell'Avviso)

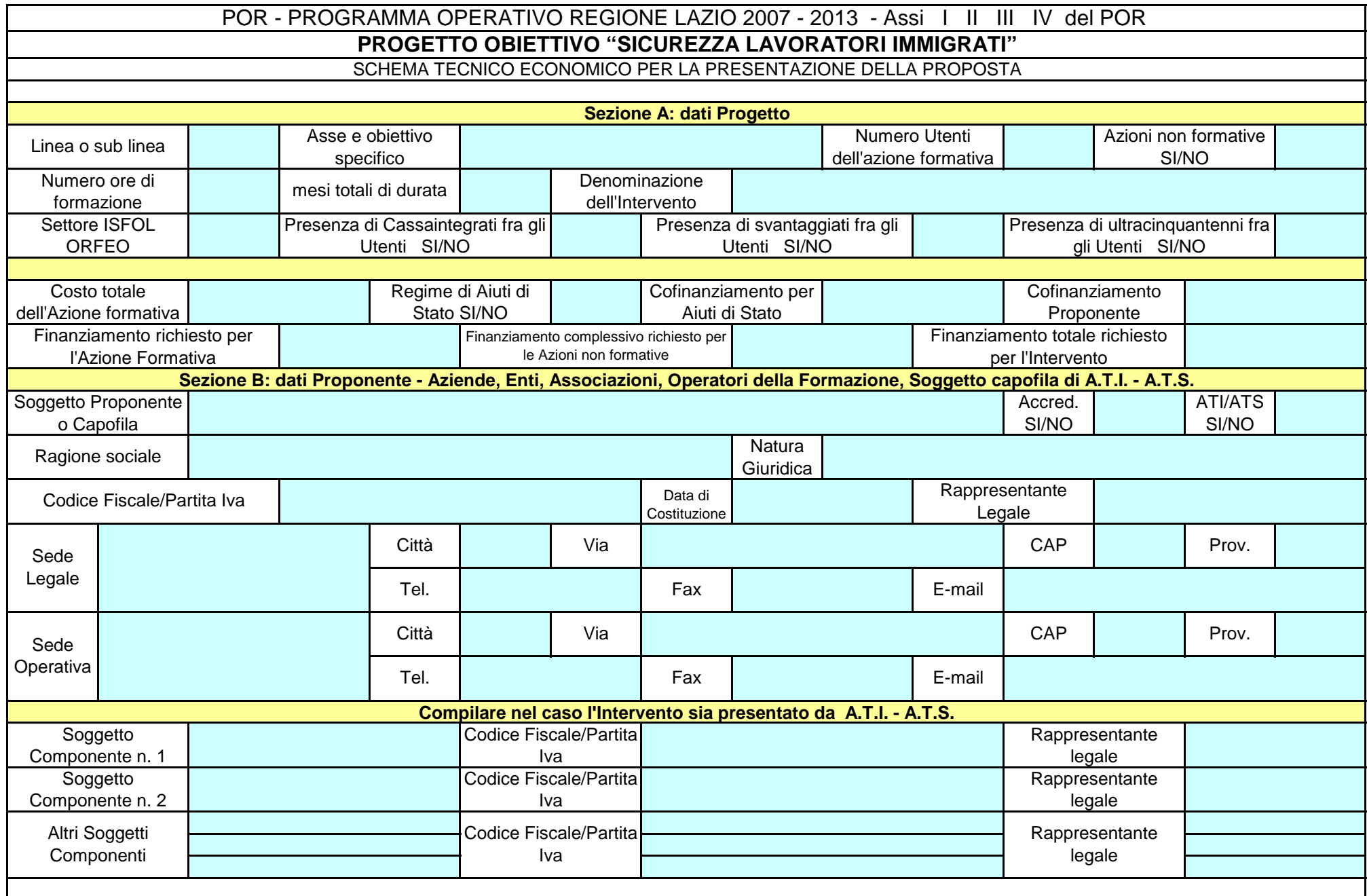

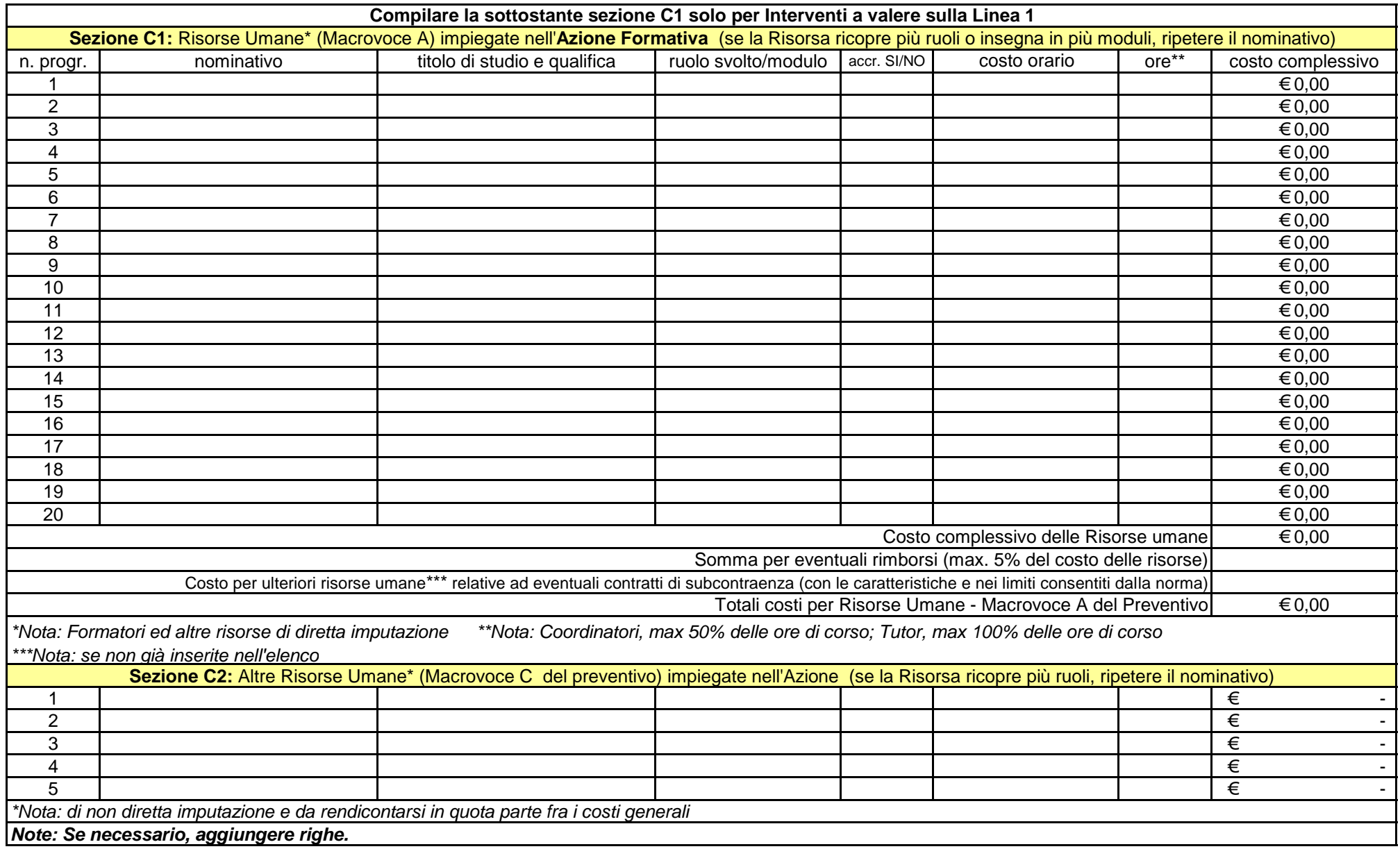

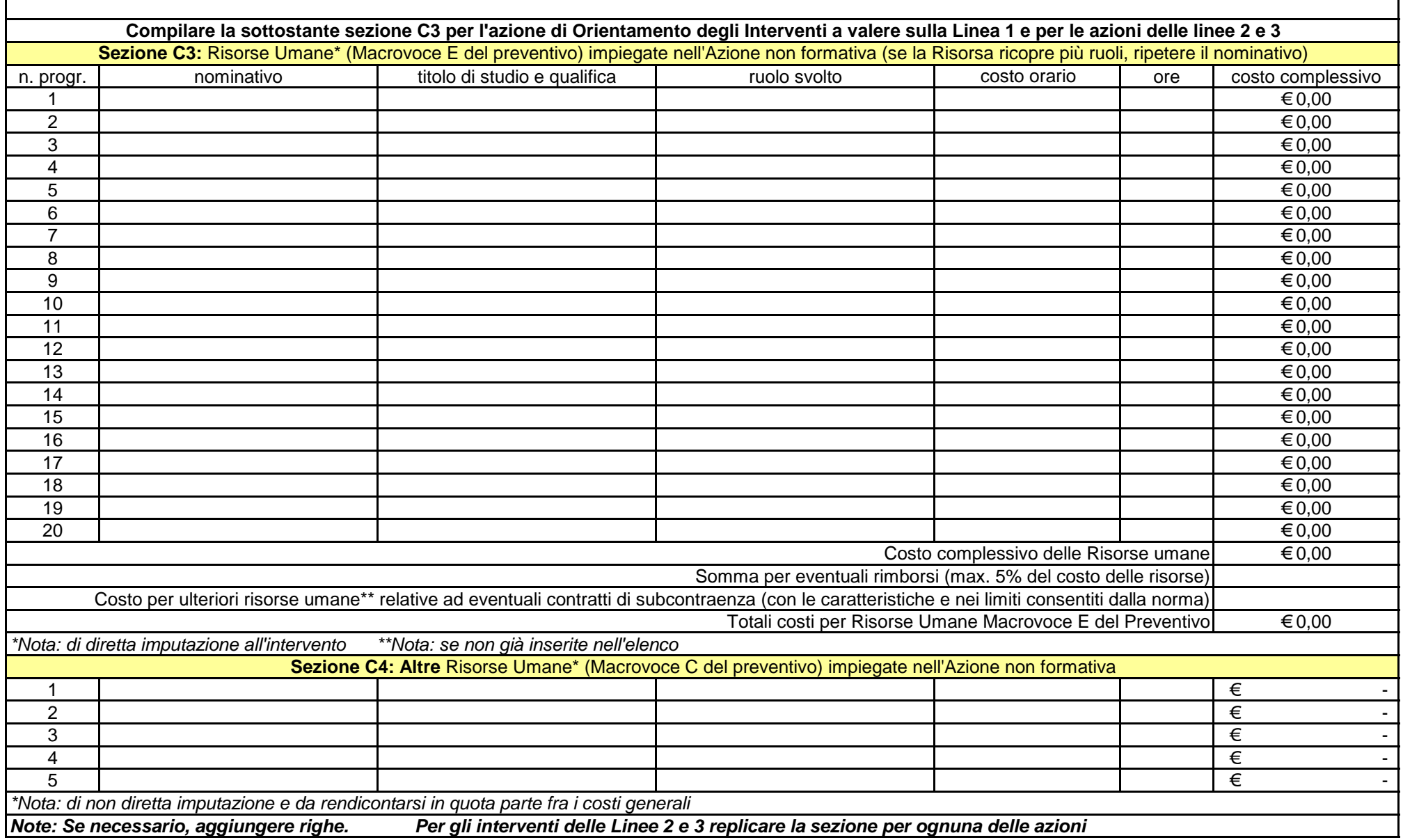

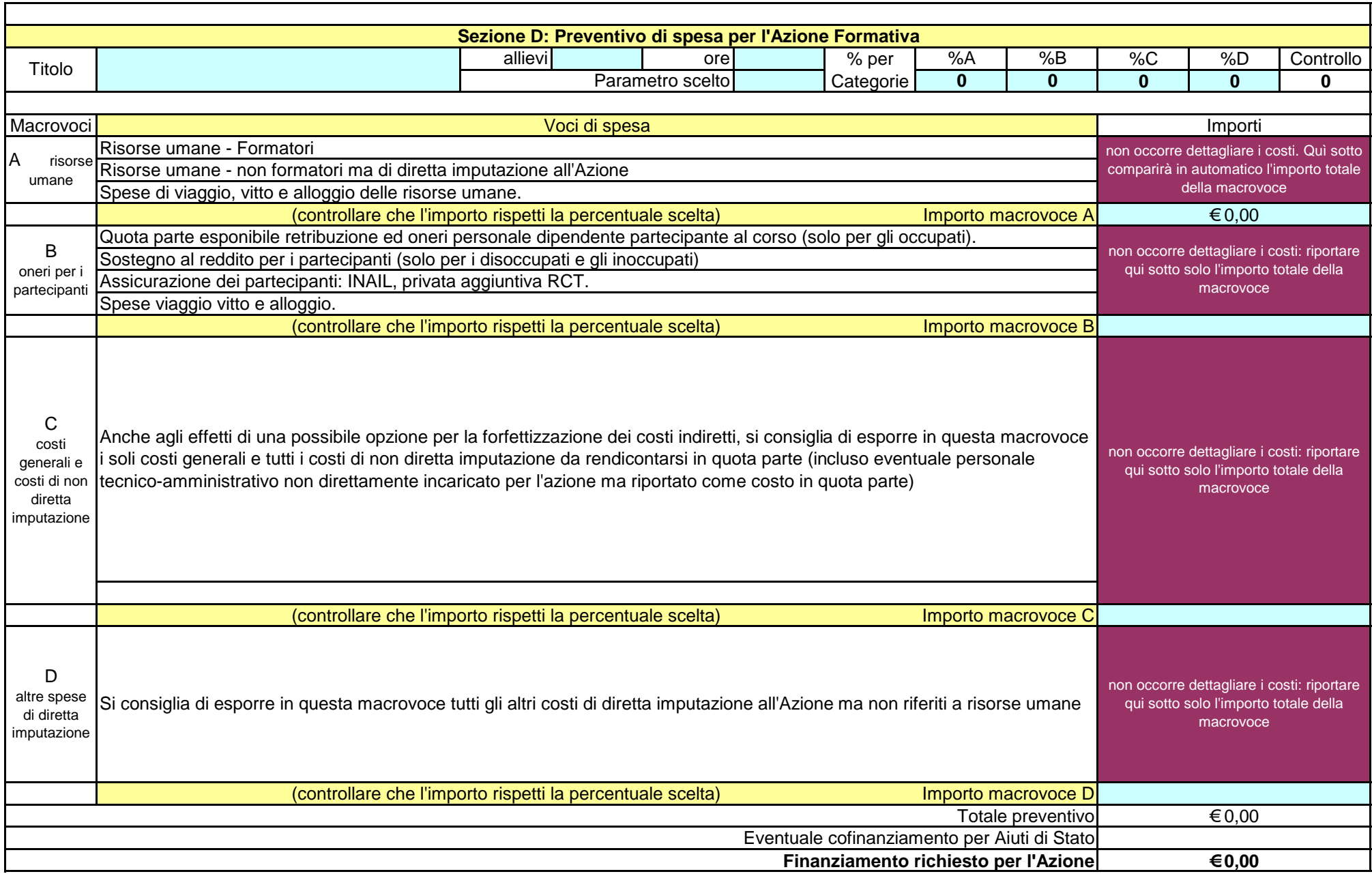

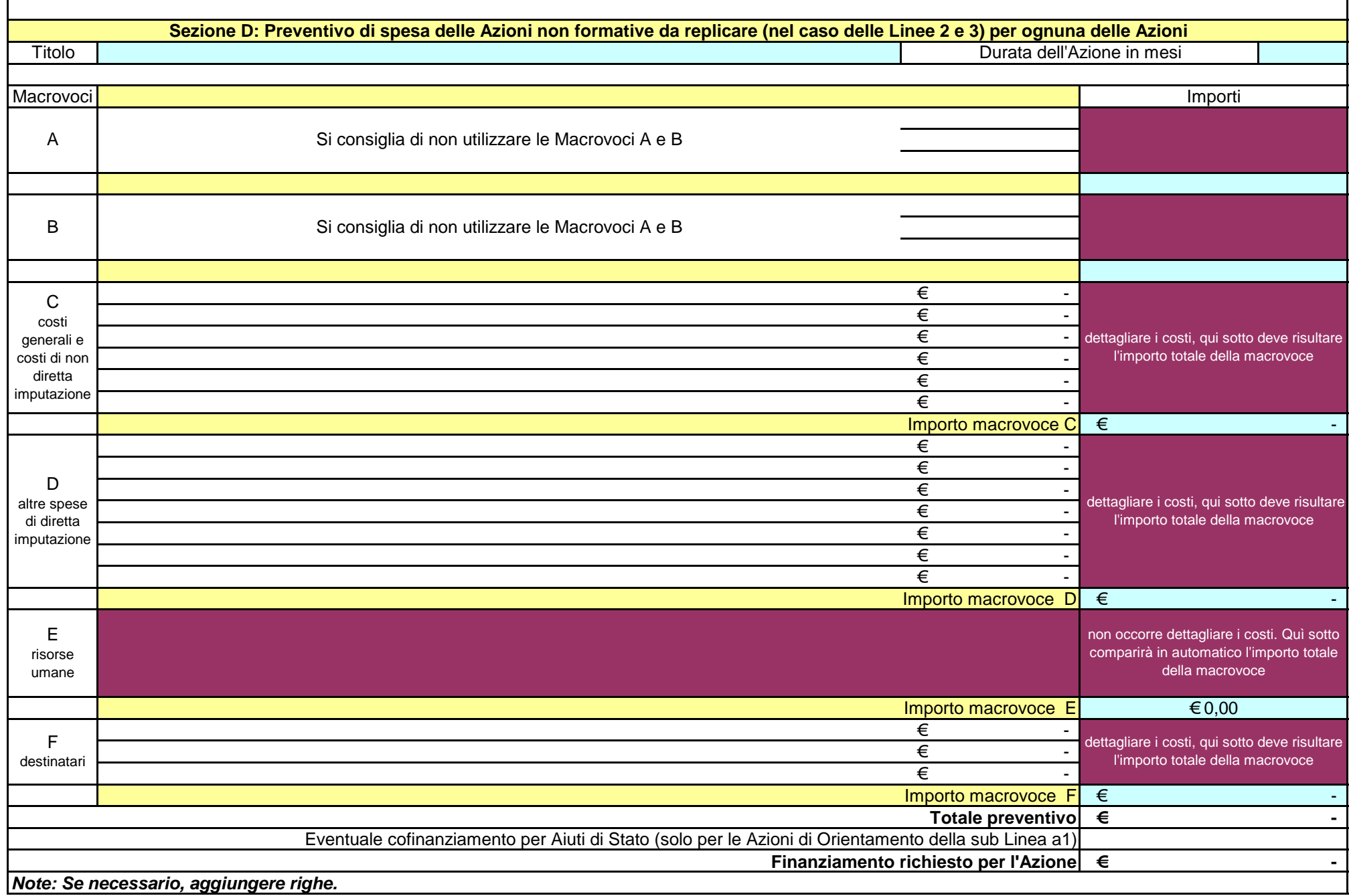

**PRODURRE QUI DI SEGUITO UN RIEPILOGO DEGLI IMPORTI TOTALI DELLE SINGOLE AZIONI E L'IMPORTO TOTALE DELL'INTERVENTO. DI SEGUITO POSSONO ESSERE RIPORTATE LE EVENTUALI NOTE DEL PROPONENTE**